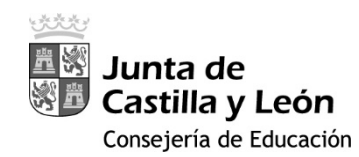

## **Documento nº 6**

## **MODELO DE IMPRESO DE SUBSANACIÓN**

Orden de 19 de noviembre de 2021, de la Consejería de Educación por la que se convocan  $|$ ayudas dirigidas a la adquisición de dispositivos digitales para su utilización por el alumnado que curse determinadas enseñanzas no universitarias en centros docentes de la Comunidad de Castilla y León para el curso escolar 2021 – 2022.

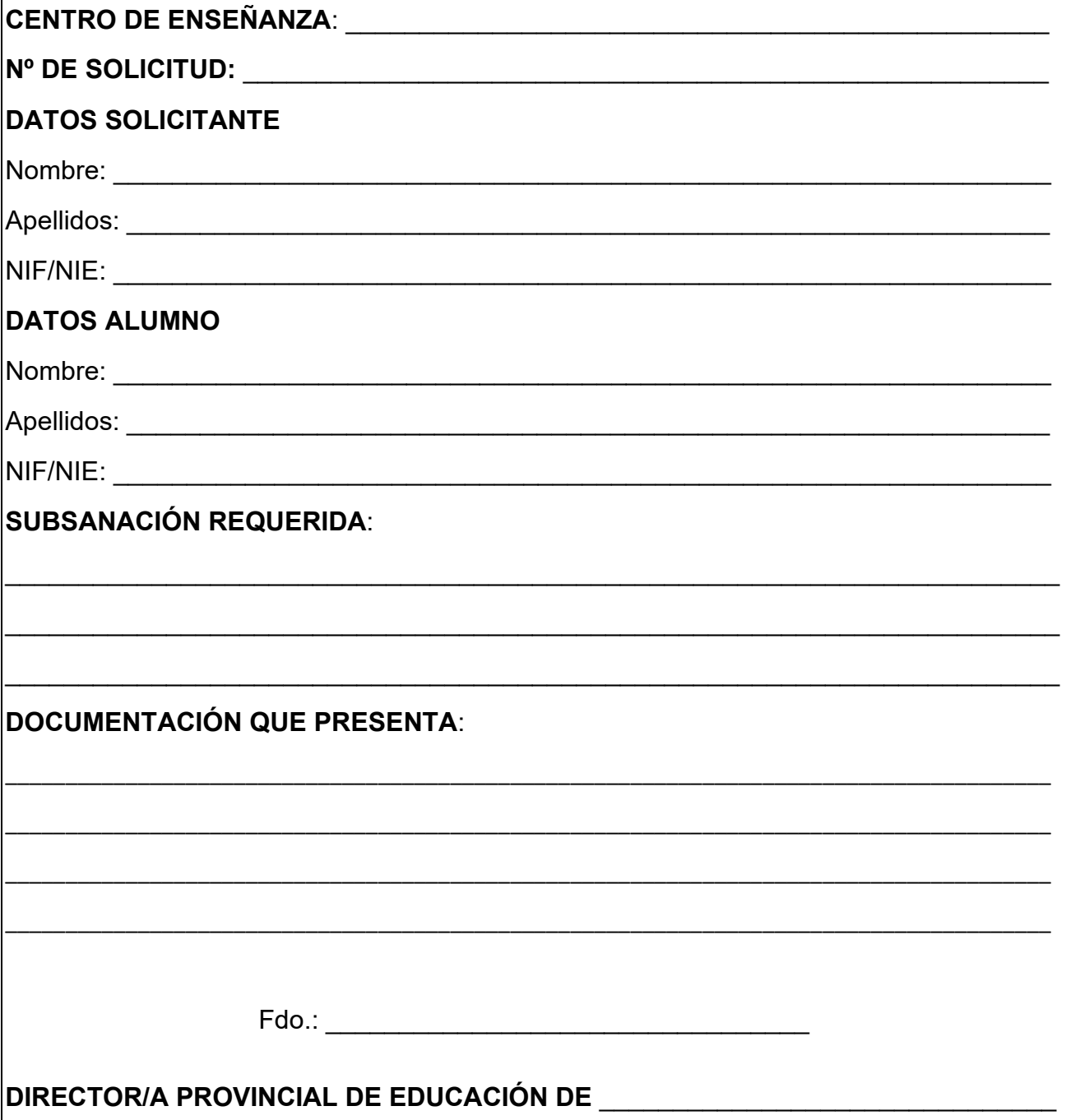

**ENVIAR**